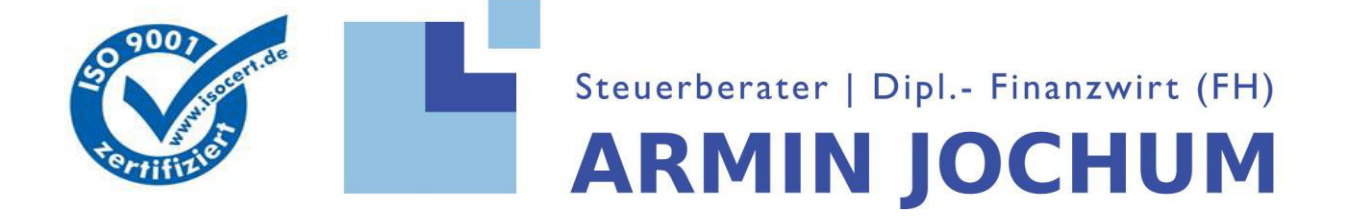

# **Merkblatt**

# **Buchführungs- und bilanzierungspflichtige Mandanten**

# **Inhalt**

- **1 Vorbemerkung**
- **2 Erl‰uterungen zur allgemeinen Buchhaltung**
- **3 Erl‰uterungen zur Buchhaltungsaufbereitung**
- **4 Abgabe der Buchhaltungsunterlagen in der Steuerkanzlei**
- 4.1 Welche Ordner geben Sie wann in der Steuerkanzlei ab?
- 4.2 Was bekommen Sie wann von uns zurück?
- 4.3 Übersicht über die wichtigsten Aufbewahrungspflichten
- **5 Erl‰uterungen zu allgemeinen Betriebsausgaben**
- **6 Allgemeine Erl‰uterungen zur Umsatz- und Vorsteuer**
- 6.1 Was ist bei Teil- und Schlussrechnungen zu beachten?
- 6.2 Ausnahmeregelungen/Sondervorschriften
- **7 Erl‰uterungen zur Lohn- und Gehaltsabrechnung**
- 7.1 Geringfügige Beschäftigung
- 7.2 Studenten
- 7.3 Schüler
- 7.4 Rentner
- 7.5 Wichtiges zur Anmeldung und Abführung der Lohnsteuer
- **8 Erl‰uterungen zu bestimmten Ausgaben**
- **9 Musterreisekostenabrechnung 2020**
- **10 Musterreisekostenabrechnung 2021**

# **1 Vorbemerkung**

Dieses Merkblatt soll Ihnen als "buchführungs- und bilanzierungspflichtigem" Mandanten einen Überblick über die für Sie wichtigsten gesetzlichen Grundlagen und Regelungen geben.

Schwerpunkte der Ausarbeitungen sind "Aufbereitung der Buchhaltungsunterlagen", "Umsatz- und Vorsteuer" sowie "Lohnbuchhaltung".

Wir haben dazu für Sie eine Vielzahl von Informationen zusammengestellt. Selbstverständlich stehen wir Ihnen zu einem persönlichen Beratungsgespräch jederzeit gern zur Verfügung.

Sie sind aufgrund gesetzlicher Bestimmungen verpflichtet. Bücher zu führen. Dies liegt jedoch auch in Ihrem eigenen Interesse. Die laufende Buchhaltung soll Ihnen zeitnah aktuelle Informationen über die geschäftliche Entwicklung – insbesondere Aufwand und Ertrag – geben. Der Jahres- oder Zwischenabschluss vermittelt eine Übersicht über Vermögen und Schulden zu einem Stichtag (z.B. dem 31.12. oder 30.06.).

Spätestens bei Gesprächen mit Banken über evtl. notwendige Kreditmittel oder bei Ihrer Planung für die Zukunft erfahren Sie, wie wichtig aussagekräftige und realistische Buchhaltungs- und Abschlussunterlagen sind. Die ordentliche Verbuchung aller Geschäftsvorfälle ist also nicht nur für die Finanzverwaltung, sondern insbesondere als Grundlage für Ihre Entscheidungen von erheblicher Bedeutung.

Da die Jahresabschlüsse immer nach dem gleichen Prinzip aufgestellt werden, ist ein Mehrjahresvergleich möglich. Dieser bietet Ihnen erstklassige Erkenntnisse über die Entwicklung Ihres Unternehmens. Wir möchten, dass Sie von uns diese Informationen bekommen und über den Stand Ihres Unternehmens immer "im Bild" sind. Wir sind hierbei jedoch auf Ihre tatkräftige Mitarbeit angewiesen.

# **2 Erl‰uterungen zur allgemeinen Buchhaltung**

# **Aufbereitung der Buchungsbelege**

Ihre Buchungsbelege sollten so aufbereitet sein, dass eine unbeteiligte dritte Person in kürzester Zeit erkennen kann, welche Geschäftsvorfälle getätigt wurden.

Bitte reichen Sie Ihre Buchhaltungsordner pünktlich und vollständig in unserer Kanzlei ein.

Wir möchten Ihre Belege gern in einem Durchlauf zügig bearbeiten. Das mehrfache "In-die-Hand-Nehmen" bzw. die Arbeitsunterbrechung durch telefonische Rückfragen führt zu unnötigen Mehrzeiten und daraus resultierenden Mehrkosten.

## Bitte teilen Sie uns Ihre Wünsche zur Auswertung Ih**rer Buchhaltung** mit.

Oft werden wir von unseren Mandanten am Jahresende gefragt: "Ich hätte gern einmal gewusst, wie hoch meine Einnahmen aus Warenverkäufen sind?" oder "Wie viel Kosten verursacht der Lkw XX-X 0815?" oder so ähnlich. Dies stellt für uns kein Problem dar, wenn von Anfang an bei der Verbuchung der Belege die Aufwendungen/Erträge entsprechend aufgeteilt werden. Rückwirkend ist das in der Regel nicht mehr möglich.

Wir möchten daher, dass Sie sich die Zeit nehmen und darüber nachdenken, welche Umsatz- und Aufwandspositionen für Sie von besonderer Bedeutung sind. Teilen Sie dies bitte Ihrem Buchhalter mit.

## **Hinweis zur Kostenstellenrechnung**

Soweit im Leistungsumfang mit unserer Kanzlei vereinbart, erstellen wir anhand Ihrer Belege auch eine exakte Kostenstellen-/Kostenträgerrechnung. Das bedeutet, dass alle Kosten und Erlöse, soweit möglich, direkt den Aufträgen (Kostentr‰ger = Auftraggeber) oder Gemeinkostenstellen (z.B. Produktion, Vertrieb etc.) zugeordnet werden. Die Gemeinkosten werden - nach einem vereinbarten Schlüssel – ebenfalls auf die Kostenträger verteilt. So können Sie unabhängig von Ihrer Finanzbuchhaltung konkret erkennen, wie viele Leistungen für einen Auftrag erbracht wurden und welche Gegenleistungen/Erträge Sie erhalten haben.

# **3 Erl‰uterungen zur Buchhaltungsaufbereitung**

Für jedes Kalenderjahr werden ein oder mehrere Buchhaltungsordner eingerichtet. Es werden nur Belege in den Ordnern abgelegt, die auch den Liefer- und Leistungszeitraum oder die wirtschaftliche Zugehörigkeit dieses Jahres tragen.

# **Ablage von Belegen**

Die Ablage der Belege erfolgt, je nach Belegvolumen, in Ordnern oder in einem Hefter mit Trennpappen. Im folgenden Beispiel gehen wir zur Vereinfachung von acht Ordnern aus.

Sie können diese acht Bereiche auch in einen Ordner einteilen, wenn Ihr Belegvolumen nicht so umfangreich ist.

# **Erster Ordner: Ausgangsrechnungen (AR)**

In diesem Ordner werden alle Zweitschriften bzw. Kopien der Ausgangsrechnungen abgelegt, nachdem die Rechnung geschrieben und versandt wurde. Das Ablegen im Ordner erfolgt unabhängig davon, ob die Zahlung erfolgt ist.

Die Rechnungen werden nach den Rechnungsnummern chronologisch sortiert, in einem Rechnungsausgangsbuch eingetragen und zum Monatsende saldiert. Diese Liste wird mit den Ausgangsrechnungen eingereicht.

Die von Ihnen verwendete Rechnungsnummer muss nach den umsatzsteuerlichen Rechnungskriterien unverwechselbar, einmalig und eindeutig sein. Es steht Ihnen jedoch frei, für Ihre Kunden oder Abrechnungszeiträume Unterteilungen vorzunehmen.

#### **Beispiel**

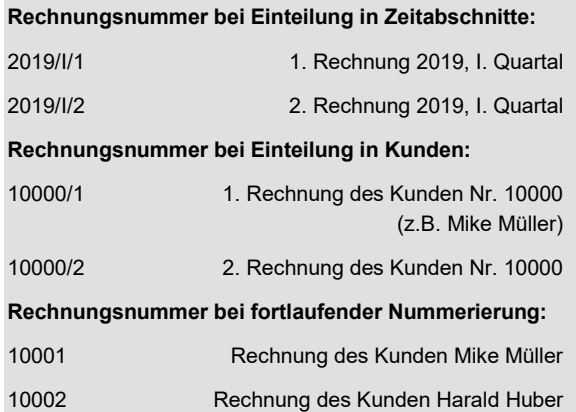

#### **Zweiter Ordner: Eingangsrechnungen (ER)**

Hier werden alle Originallieferantenrechnungen abgelegt, unabhängig davon, ob sie bereits bezahlt worden sind. Die Rechnungen werden in einem Rechnungseingangsbuch eingetragen und zum Monatsende saldiert. Diese Liste wird mit den Eingangsrechnungen eingereicht. Im Rechnungseingangsbuch sollten folgende Angaben vermerkt werden:

- Wie erfolgte die Zahlung der Rechnung (Kasse/Bank)?
- In welcher Höhe wurde die Rechnung bezahlt (Skonto/Rabatt)?

Bei Eingangsrechnungen sollten eigene Rechnungsnummern vergeben und fortlaufend sortiert werden. Dies erleichtert uns das Verbuchen und Ihnen das Auffinden der Rechnungen.

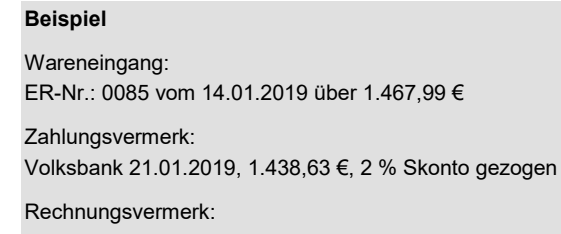

Ware für Auftrag Müller, München

## **Dritter Ordner: Kasse/Bargesch‰fte**

Soweit eine Kasse geführt wird, werden hier die Originale aus dem Kassenbuch mit den dazugehörigen Einund Ausgabebelegen chronologisch geordnet. Bitte führen Sie das Kassenbuch täglich und ordentlich.

## **Hinweis**

Einen "Minusbestand" gibt es in einer Kassenführung nicht, es kann nicht weniger als kein Bargeld in einer Kasse sein.

Wird keine Kasse geführt, werden hier die bar bezahlten Eingangsrechnungen oder bar vereinnahmten Ausgangsrechnungen abgelegt. Die Buchungen erfolgen zu Lasten oder zugunsten der Privatkonten (Privatentnahme, Privateinlage). Dies gilt nur für Einzelunternehmen und Personengesellschaften.

#### **Vierter Ordner: Unbezahlte Ausgangsrechnungen**

Hier legen Sie eine weitere Kopie Ihrer Ausgangsrechnung ab. Dieser Ordner bleibt immer bei Ihnen, damit Sie sich jederzeit einen Überblick über unbezahlte Ausgangsrechnungen verschaffen können.

Bei Erhalt der Bankauszüge bzw. Bezahlung der Kundenrechnung heften Sie die jeweilige Kopie hinter den Bankauszug des 6. Ordners "Bank" oder ggf. hinter das Kassenblatt des 3. Ordners.

Bezahlte Rechnungen werden aus dem Ordner 4 "unbezahlte Ausgangsrechnungen" entnommen. Sie haben damit ständig eine aktuelle Übersicht über noch offene Ausgangsrechnungen.

Viele Unternehmen nutzen diesen Ordner auch für das Mahnwesen.

#### **Fünfter Ordner: Unbezahlte Eingangsrechnungen**

Hier legen Sie eine Kopie Ihrer Eingangsrechnungen numerisch geordnet ab.

Bei Erhalt Ihrer Bankauszüge bzw. Bezahlung der Lieferantenrechnung heften Sie eine Kopie dieser Rechnung hinter den Bankauszug in Ordner 6 oder ggf. hinter das Kassenblatt im Ordner 3. In jedem Fall entnehmen Sie die bezahlte Rechnung aus dem Ordner 5.

Dieser Ordner enthält nur unbezahlte Rechnungen! Damit haben Sie einen aktuellen Überblick über die offenen Lieferantenrechnungen.

#### **Sechster Ordner: Bank**

Sie sollten über ein eigenes Bankkonto ausschließlich für Ihre Firmengeschäfte verfügen.

Alle Bankauszüge mit den dazugehörigen Auszahlungsbelegen und Einzahlungsbelegen werden chronologisch abgelegt. Auf jedem Bankauszug bzw. zu jeder Bankbuchung ist ein Buchungsvermerk anzubringen, wenn kein entsprechender Beleg vorliegt.

# **Beispiel**

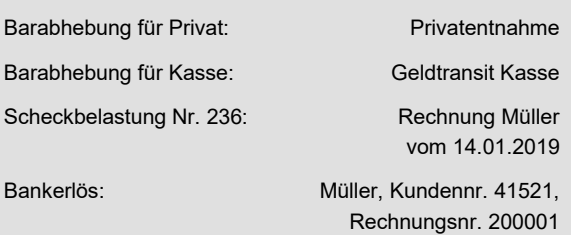

## **Siebter Ordner: Buchhaltungs- und Jahresabschlussordner**

In diesem Ordner werden die Buchhaltungsauswertungen (siehe auch Punkt 4.2), die Ihnen vom Steuerbüro regelmäßig übersandt werden, aufbewahrt.

- Kopien von Rechnungen, die im alten Jahr bezahlt wurden, aber das Folgejahr ganz oder teilweise betreffen (Rechnungsabgrenzung).
- Kopien von Rechnungen, die im Folgejahr bezahlt werden, deren Aufwendungen aber noch oder teilweise das vorangegangene Kalenderjahr betreffen.
- Inventurunterlagen (Warenbestände, unfertige Leistungen zum 31.12. des Kalenderjahres).

Der Ordner Nr. 7 wird erst im Folgejahr zur Erstellung des Jahresabschlusses benötigt.

## **Achter Ordner: Betriebliche Verträge**

In diesem Ordner werden alle abgeschlossenen und noch gültigen betrieblichen Verträge (Darlehensverträge, Leasingverträge, Mietverträge, Pachtverträge, Gewerbeanmeldung, Dauerrechnungen etc.) hinterlegt.

# **4 Abgabe der Buchhaltungsunterlagen in der Steuerkanzlei**

Je nach Abgabetermin der Umsatzsteuer-Voranmeldung sind Sie verpflichtet, Ihre Buchhaltungsunterlagen entweder monatlich, vierteljährlich oder jährlich abzugeben.

# **4.1 Welche Ordner geben Sie wann in der Steuerkanzlei ab?**

Sie geben jeweils folgende Ordner sowie Kopien von neuabgeschlossenen Verträgen in unserer Steuerkanzlei ab:

- Ordner Nr. 1: Ausgangsrechnungen
- Ordner Nr. 2: Eingangsrechnungen
- Ordner Nr. 3: Kassenbelege/Barbelege
- Ordner Nr. 6: Bankbelege

Die Belegordner des Vormonats erhalten Sie so schnell wie möglich von uns zurück.

# **Wir bitten Sie, die nachstehenden Abgabetermine der Umsatzsteuer-Voranmeldung einzuhalten. Bei**  Dauerfristverlängerung verschiebt sich der Abgabe**termin um einen Monat.**

bei vierteljährlicher Buchhaltung:

Abgabetermine: 10.04./10.07./10.10./10.01.

bei monatlicher Buchhaltung:

Abgabetermin ist jeweils der 10. des Folgemonats

Die zuvor genannten Abgabetermine sind Zeitpunkte, zu denen die Umsatzsteuer-Voranmeldung spätestens übermittelt werden muss. Wir bitten Sie daher, Ihre Buchhaltungsunterlagen bereits Anfang des folgenden Monats bei uns einzureichen, damit wir eine Möglichkeit haben, die Unterlagen fristgerecht und ordentlich zu bearbeiten.

Soweit Sie bei der Abgabe der Belege mit Ihrem Betreuer oder uns ein Gespräch führen möchten, vereinbaren Sie bitte vorher einen Termin. Wir möchten uns gern die für Sie notwendige Zeit nehmen.

# **4.2 Was bekommen Sie wann von uns**  zurück?

Nach jedem Buchungszeitraum erhalten Sie von uns immer

- alle Belege zurück,
- die Umsatzsteuer-Voranmeldung für Ihre Akten,
- eine Summen- und Saldenliste,
- eine Betriebswirtschaftliche Auswertung und
- ein Buchungsprotokoll mit Hinweisen zu fehlenden bzw. fehlerhaften Belegen.

## **Hinweis**

Buchungsbelege, die von uns aufgrund fehlender Informationen nicht oder falsch gebucht wurden, können Sie uns mit den benötigten Informationen zum nächsten Abrechnungszeitraum wieder einreichen.

Bitte beachten Sie hierzu immer unser jeweiliges Buchungsprotokoll.

Auf Wunsch erhalten Sie von uns zusätzlich:

- eine Offene-Posten-Liste (Kreditoren und Debitoren)
- betriebswirtschaftliche Auswertung zu von Ihnen gewünschten Zeiträumen
- sonstige vereinbarte Auswertungen
- Kostenstellen-Gesamtübersicht
- **Kostennachweis**
- Betriebsabrechnungsbogen

## **Wichtig**

Diese Unterlagen sind von Ihnen aufzubewahren.

# **4.3 Übersicht über die wichtigsten Aufbewahrungspflichten**

Die nachfolgenden wichtigsten Unterlagen sind unbedingt zehn Jahre aufzubewahren.

Des Weiteren ist anzumerken, dass bei den aufgezählten Unterlagen nicht auf Unterschiede sowie auf den Fristbeginn eingegangen wurde. Wenn Sie hierzu spezielle Fragen haben, so wenden Sie sich bitte an uns.

- Anhang nach ß 264 HGB
- **Buchungsbelege**
- **Eröffnungsbilanz**
- Gehaltsabrechnung (Buchungsbelege)
- Gehaltsabrechnung (Bilanzunterlagen)
- Handelsbücher
- Jahresabschluss/Bilanz/Gewinn- und Verlustrechnung
- Journale (Hauptbuch und Kontokorrent)
- Lagebericht nach § 289 HGB
- **Steuerbescheide**
- Steuererklärungen
- Verträge von handels- und steuerrechtlicher Bedeutung
- Unterlagen, die einer Zollanmeldung beigefügt sind

# **Hinweis**

Im Detail handelt es sich bei den Unterlagen einer Zollanmeldung um alle Unterlagen, die einer mit Mitteln der Datenverarbeitung abgegebenen Zollanmeldung nach Art. 77 Abs. 1 i.V.m. Art. 62 Abs. 2 Zollkodex beizufügen sind, sofern die Zollbehörden nach Art. 77 Abs. 2 Satz 1 Zollkodex auf ihre Vorlage verzichtet oder sie nach erfolgter Vorlage zurückgegeben haben.

Sechs Jahre sollten folgende Unterlagen aufbewahrt werden:

- empfangene Handels- und Geschäftsbriefe
- Kopien der abgesandten Briefe
- sonstige Unterlagen, soweit sie für die Besteuerung von Bedeutung sind

# **5 Erl‰uterungen zu allgemeinen Betriebsausgaben**

Die häufigste Frage von Mandanten ist: "Was kann ich alles absetzen?"

Die Antwort ist eindeutig:

**Alle Ausgaben, die betrieblich veranlasst wurden, sind Betriebsausgaben und somit bei der Ge**winnermittlung zu berücksichtigen.

Natürlich haben wir in der Praxis Aufteilungsprobleme genau dann, wenn zumindest teilweise eine private Veranlassung der Ausgabe unterstellt werden kann. Hier gilt im bundesdeutschen Steuerrecht eindeutig **im Zweifel zu Lasten des Steuerpflichtigen**. Das heiflt, wenn eine Ausgabenaufteilung zwischen privater und beruflicher Veranlassung nach objektiven Maßstäben nicht möglich ist und die private Veranlassung keine unwesentliche Bedeutung hat, handelt es sich um private Ausgaben, die steuerlich nicht wirksam sind. Die Beweislast liegt beim Steuerpflichtigen!

# **Folgende wichtige Grunds‰tze sollten Sie bitte unbedingt beachten:**

Die Ausgaben müssen in einem angemessenen und nach objektiven Maßstäben vertretbaren Verhältnis zu den Einnahmen stehen.

Bei den typischen kritischen (teils privaten/beruflichen) Ausgaben müssen exakte und für jeden Dritten nachvollziehbare Aufzeichnungen über die betriebliche Veranlassung geführt werden.

Alle Vereinbarungen, Zahlungen, Leistungen usw. zwischen der Gesellschaft und ihren Gesellschaftern müssen dem sogenannten Drittvergleich standhalten.

Was ist ein Drittvergleich? – Drittvergleich lässt sich mit folgender Fragestellung erklären: "Würde eine nicht mit dem Unternehmer verbundene Person diese Geschäfte, Verträge etc. ebenfalls so eingehen?"

Ist dies nicht der Fall, wird der Mehrbetrag als "verdeckte Gewinnausschüttung" bzw. Privatentnahme behandelt. Dadurch entsteht eine Gewinnerhöhung mit der Folge einer höheren Steuerbelastung.

# **6 Allgemeine Erl‰uterungen zur Umsatz- und Vorsteuer**

Umsatzsteuer ist die Steuer auf Waren oder Dienstleistungen, die ein Unternehmen im Inland verkauft, auf den Eigenverbrauch der Unternehmer und auf Gegenstände, die in das Zollgebiet importiert werden (Einfuhrumsatzsteuer). Die deutsche Umsatzsteuer ist eine Mehrwertsteuer. Sie wird auf jeder Handelsstufe aus dem Bruttoumsatz errechnet.

Vorsteuer ist die Bezeichnung für die einem Unternehmer für bezogene Lieferungen und Leistungen in Rechnung gestellte Summe von Umsatzsteuerbeträgen (Beschaffungsseite), die er von der an das Finanzamt abzuführenden Umsatzsteuer auf eigene Leistungen (Absatzseite) abziehen kann.

Der Vorsteuerabzug ist nur dann möglich, wenn die Rechnung exakt auf das Unternehmen ausgestellt ist (korrekte Firmenbezeichnung und Anschrift) und auch nicht handschriftlich geändert wurde. Aus der Rechnung muss die unverwechselbare Bezeichnung des Unternehmens als Rechnungsempfänger hervorgehen (Ausnahme: Kleinbetragsrechnungen).

Soweit dies nicht erfolgt ist, wird das Finanzamt bei einer späteren Betriebsprüfung die Vorsteuer zurückfordern.

Ein Umschreiben der Rechnungen zum Zeitpunkt der Betriebsprüfung wird – abgesehen von Einzelfallentscheidungen – nach gängiger Rechtsprechung von der Finanzverwaltung nicht akzeptiert.

Aus diesem Grund müssen auf den Rechnungen folgende Mindestangaben enthalten sein, um den Vorsteuerabzug zu erhalten:

#### **Kleinbetragsrechnungen bis zu 250 € brutto**

- vollständiger Name und vollständige Anschrift des Lieferanten
- Ausstellungsdatum
- Menge und genaue Bezeichnung des gekauften oder gelieferten Gegenstands
- Prozentsatz der angewandten Umsatzsteuer (Steuersatz 7 %/19 %) und der Bruttobetrag

#### **Rechnungen über mehr als 250 € brutto**

- vollständiger Name und vollständige Anschrift des Lieferers
- vollständiger Name und vollständige Anschrift des K‰ufers
- Ausstellungsdatum
- Steuernummer oder Umsatzsteuer-Identifikationsnummer (USt-IDNr.) des Lieferers
- fortlaufende Rechnungsnummer
- Menge und Art der gelieferten oder gekauften Gegenstände
- separater Ausweis des Liefer- und Leistungszeitraums
- Ausweis des Nettobetrags
- Ausweis des Steuersatzes (7 %/19 %) und des **Steuerbetrags**
- Ausweis des Bruttobetrags
- Ausweis jeder im Voraus vereinbarten Minderung des Entgelts (z.B. Rabatte, Skonto)

Diese Angaben müssen zweifelsfrei aus der Rechnung (dem Beleg) zu erkennen sein. Lassen Sie sich daher bei einfachen Kassentippstreifen eine separate Rechnung mit den oben genannten Angaben ausstellen.

# **6.1 Was ist bei Teil- und Schlussrechnungen zu beachten?**

Vereinnahmt der Unternehmer das Entgelt oder einen Teil des Entgelts für eine noch nicht ausgeführte Lieferung oder Leistung, gelten die oben genannten Regelungen sinngemäß. Wird eine Schlussrechnung erteilt, sind die vereinnahmten Teilentgelte und die entfallenden Steuerbeträge entsprechend abzuziehen. Bei falschem Ausweis in der Rechnung kommt es zu doppelter Umsatzsteuer.

Wird dies bei einer Betriebsprüfung festgestellt, verlangt das Finanzamt die Zahlung der unberechtigt ausgewiesenen Umsatzsteuer und die Verzinsung für die doppelt ausgewiesene Umsatzsteuer für die Zeit bis zur Korrektur.

Wir stellen Ihnen im nächsten Beispiel eine korrekte Rechnungslegung vor.

## **Beispiel**

Die Firma Anton Muster schreibt im Veranlagungszeitraum 2019 zwei Abschlagsrechnungen für einen Kunden, für den sie eine Leistung erbracht hatte. Sie schreibt die Rechnungen ordnungsgemäß wie folgt aus:

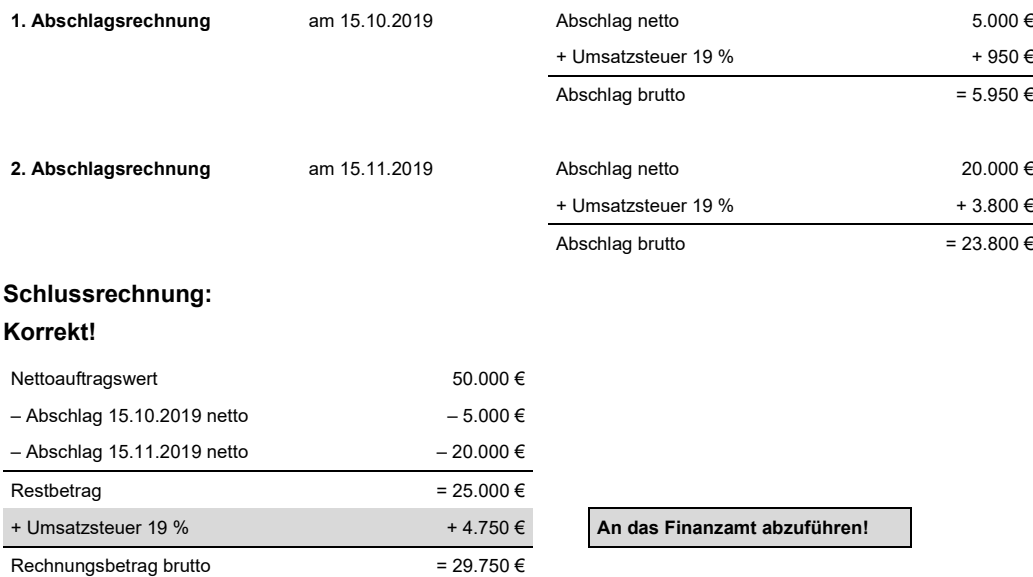

#### Merkblatt

#### **Falsch!**

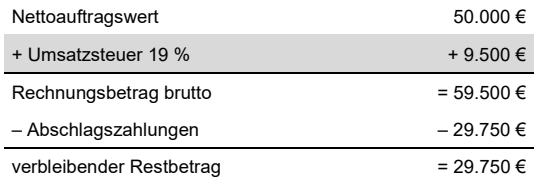

Für Sie als buchführungspflichtige Mandanten entsteht die Umsatzsteuer grunds‰tzlich mit dem Ablauf des Voranmeldungszeitraums, in dem die Leistung bzw. wirtschaftlich teilbare Leistung (Teilleistung) ausgeführt worden ist.

# **Ausnahmen: Besteuerung nach vereinnahmten Entgelten (ß 20 UStG)**

# **Beispiel**

Ein Bauunternehmer hat sich verpflichtet, auf dem Grundstück des Auftraggebers (Bauherrn) ein Wohngebäude schlüsselfertig zu errichten. Das Gebäude wird im Juli 2019 fertiggestellt und vom Bauherrn im August 2019 abgenommen. Die baubehördliche Abnahme erfolgt im Oktober 2019. Die Schlussrechnung wird im Dezember 2019 erstellt. Die Abschlusszahlung wird erst im Folgejahr geleistet. Umsatzsteuerrechtlich ist die Lieferung des Gebäudes mit der Abnahme des Bauherrn im August 2019 ausgeführt worden.

#### **Lˆsung**

Die Umsatzsteuer ist mit dem Ablauf des Monats August 2019 entstanden. Hätte der Bauherr das Gebäude schon unmittelbar nach der Fertigstellung im Monat Juli 2019 in Nutzung genommen (z.B. durch Einzug), so wäre die Abnahme als schlüssige Handlung des Bauherrn vollzogen und das Gebäude im Monat Juli 2019 geliefert worden. Entsprechend w‰re die Umsatzsteuerschuld mit Ablauf des Monats Juli 2019 entstanden.

Werkleistungen sind dagegen grundsätzlich bereits mit der Fertigstellung, d.h. mit der Vollendung des Werks ausgeführt. Die Vollendung des Werks wird zwar im Regelfall mit der Abnahme zusammenfallen, dies ist hier aber nicht Voraussetzung.

## **Beispiel**

Ein Bauunternehmer hat die Aushebung einer Baugrube übernommen. Die Arbeit wird im Mai 2019 beendet, die Rechnung im November 2019 erstellt. Die Zahlung erfolgt im Dezember 2019. Umsatzsteuerrechtlich ist die Leistung im Zeitpunkt ihrer Vollendung im Mai 2019 ausgeführt.

#### **Lˆsung**

Die Umsatzsteuer ist mit Ablauf des Monats Mai 2019 entstanden.

Die Umsatzsteuer ist nach ß 18 Abs. 1 UStG binnen zehn Tagen nach Ablauf des Voranmeldungszeitraums (Kalendermonat bzw. Kalendervierteljahr) voranzumelden und zu entrichten, in dem die Leistung/Teilleistung ausgeführt bzw. die Voraus- oder Abschlagszahlung vereinnahmt worden ist. Im Fall der Dauerfristverlängerung (§§ 46–48 UStDV) verlängert sich diese Frist um einen Monat. Allerdings sind Sie hier verpflichtet, 1/11 der Umsatzsteuerzahllast des Vorjahres dem Finanzamt als Vorauszahlung zu leisten. Eine Verrechnung

Voranmeldungszeitraum ist das **Kalendervierteljahr**, wenn die Steuerschuld für das vorangegangene Kalenderjahr **nicht mehr als 7.500 €** betrug. Betr‰gt die Steuer für das vorangegangene Kalenderjahr mehr als **7.500 €**, ist der **Kalendermonat** der Voranmeldungszeitraum.

dieser Vorauszahlung erfolgt regelmäßig bei Abgabe der Voranmeldung für den Monat Dezember des ent-

Beträgt die Steuer für das vorangegangene Kalenderjahr **nicht mehr als 1.000 €**, kann der Unternehmer vom Finanzamt von der Verpflichtung zur Abgabe der Voranmeldung und Entrichtung der Vorauszahlung **befreit werden.**

#### **Hinweis**

sprechenden Jahres.

 $An$  das Finanzamt abzuführen!

Nimmt der Unternehmer seine berufliche oder gewerbliche T‰tigkeit auf, ist im **laufenden** und im **folgenden** Kalenderjahr der Voranmeldungszeitraum der **Kalendermonat**.

Bei allen Beispielen wurde unterstellt, dass notwendige Freistellungsbescheinigungen inklusive "USt-1-TG"-Bescheinigung der Auftragnehmer vom Bauunternehmer vorgelegt wurden. Die Freistellungsbescheinigung inklusive "USt-1-TG"-Bescheinigung gilt für Unternehmen im Baubereich außer Architekten und Planer.

# **6.2 Ausnahmeregelungen/Sondervorschriften**

Es besteht eine Reihe von zusätzlichen umsatzsteuerlichen Sondervorschriften, wie z.B. dem innergemeinschaftlichen Leistungs- und Güteraustausch, Gebrauchtwagenhandel, Reiseleistungen, Versandhandel etc.

#### **Hinweis**

Zu diesen Sondervorschriften sprechen Sie bitte mit uns.

# **7 Erl‰uterungen zur Lohn- und Gehaltsabrechnung**

# **7.1 Geringfügige Beschäftigung**

Bereits seit mehr als 30 Jahren kennt das Sozialversicherungsrecht Ausnahmen von der Versicherungspflicht bei Aushilfskräften und Teilzeitbeschäftigten. Die diesbezüglichen Regelungen haben im Laufe der Jahre vielfältige Änderungen erfahren. Im Folgenden möchten wir Ihnen die aktuelle Rechtslage kurz erläutern.

Geringfügige Beschäftigungen werden unterteilt in

- geringfügige entlohnte Beschäftigungen (Arbeitsentgelt bis 450 €) und
- kurzfristige Beschäftigungen (Arbeitsentgelt über 450 €, aber Höchstarbeitsdauer drei Monate im Jahr).

Für geringfügig entlohnte Beschäftigte übernimmt der Arbeitgeber den gesamten Sozialversicherungsbeitrag (15 % Rentenversicherung, 13 % Krankenversicherung). Seit 2013 besteht für geringfügig Beschäftigte Rentenversicherungspflicht (Aufstockung bis zum allgemeinen Rentenversicherungssatz), von der sich der Beschäftigte jedoch befreien lassen kann.

Bei kurzfristig Beschäftigten fallen keine Beiträge zur Sozialversicherung an.

Bei Nichtanwendung der elektronischen Lohnsteuerabzugsmerkmale kommt es zur Pauschalierung der Lohnsteuer durch den Arbeitgeber. Für geringfügig entlohnte Beschäftigte beträgt die pauschale Lohnsteuer 2 %. Für kurzfristig Beschäftigte beträgt die pauschale Lohnsteuer 25 %.

# **7.2 Studenten**

Die Regelungen für geringfügig entlohnte Beschäftigungen finden auch hier ihre Anwendung.

Bei einer Beschäftigung im Rahmen der sogenannten 20-Stunden-Grenze, bei der der Student mehr als 450 € verdient, ist er verpflichtet, Lohnsteuer, Kirchensteuer und Solidaritätszuschlag nach den elektronischen Lohnsteuerabzugsmerkmalen abzuführen, zahlt aber nur den Arbeitnehmeranteil zur gesetzlichen Rentenversicherung. Des Weiteren ist der Student verpflichtet, seinem Arbeitgeber die Immatrikulationsbescheinigung vorzulegen.

# 7.3 Schüler

ƒhnlich wie bei den Studenten finden auch hier die Regelungen zur Geringfügigkeit Anwendung.

Für Schüler, die noch nicht das 18. Lebensjahr vollendet haben, ist das Jugendarbeitsschutzgesetz zu beachten. Hiernach wird zwischen Kindern und Jugendlichen unterschieden.

Kind im Sinne des Jugendarbeitsschutzgesetzes ist, wer noch nicht 15 Jahre alt ist. Jugendliche, welche der Vollzeitschulpflicht unterliegen, gelten auch noch als Kinder. Die Beschäftigung neben dem Unterricht ist im Grundsatz verboten. Für Kinder über 13 Jahre besteht jedoch eine Ausnahme, wenn die Sorgeberechtigten einwilligen (z.B. Austragen von Zeitungen, Zeitschriften, Anzeigeblättern, Werbeprospekten). Die zulässige Arbeitszeit für Kinder beträgt jedoch maximal zwei Stunden am Tag und höchstens fünf Tage die Woche.

Jugendlicher im Sinne des Jugendarbeitsschutzgesetzes ist, wer schon 15, aber noch nicht 18 Jahre alt ist. Die Beschäftigung von Jugendlichen während der Schulferien ist für höchstens vier Wochen zulässig.

# **7.4 Rentner**

Rentner bedeutet: Bezieher einer Altersrente aus einer gesetzlichen Rentenversicherung.

Die Besteuerung des Arbeitsentgelts erfolgt nach den elektronischen Lohnsteuerabzugsmerkmalen. Bei Aus übung einer geringfügigen oder kurzfristigen Beschäftigung kommen die dazugehörigen Regelungen zur Anwendung (siehe Punkt 7.1).

In der Krankenversicherung sind weiterbeschäftigte Rentner immer versicherungspflichtig. Bei Renten wegen voller Erwerbsminderung oder Erwerbsunfähigkeitsrente wird allerdings nur der ermäßigte Beitragssatz angewendet.

Auch in der Pflegeversicherung sind erwerbstätige Rentner als versicherungspflichtig zu behandeln.

In der Arbeitslosenversicherung tritt mit Ablauf des Monats, in dem sie die Regelaltersgrenze vollenden, Beitragsfreiheit ein. Der Arbeitgeber bleibt aber trotzdem beitragspflichtig. Bis zur Vollendung der Regelaltersgrenze sind Rentner als versicherungspflichtig einzustufen.

In der Rentenversicherung sind Bezieher einer Vollrente versicherungsfrei. Der Arbeitgeber bleibt für seinen Beitragsanteil, wie bei der Arbeitslosenversicherung, weiterhin beitragspflichtig.

Bei Ausübung einer geringfügigen oder kurzfristigen Beschäftigung kommen die dazugehörigen Regelungen zur Anwendung (siehe geringfügige Beschäftigung).

# **7.5 Wichtiges zur Anmeldung und Abführung der Lohnsteuer**

Der Arbeitgeber ist verpflichtet, die einbehaltene oder pauschalierte Lohnsteuer elektronisch ans Finanzamt zu übermitteln und termingerecht abzuführen. Diese gesetzliche Verpflichtung gilt auch für die Kirchensteuer und den Solidaritätszuschlag.

Auf Antrag kann das Finanzamt zur Vermeidung von unbilligen Härten auf eine elektronische Übermittlung verzichten. In diesem Fall ist die Lohnsteueranmeldung vom Arbeitgeber oder von einer vertretungsberechtigten Person zu unterzeichnen.

## **Termin der Abgabe der Lohnsteueranmeldung**

Grunds‰tzlich ist der Kalendermonat Lohnsteueranmeldungszeitraum. Es gibt jedoch noch zwei andere Möglichkeiten der Lohnsteuerabgabe.

Beträgt die abzuführende Lohnsteuer im vorangegangenen Kalenderjahr mehr als 1.080 €, aber nicht mehr als 5.000 €, so ist das Kalendervierteljahr Anmeldungszeitraum.

Beträgt die abzuführende Lohnsteuer im vorangegangenen Kalenderjahr nicht mehr als 1.080 €, so ist das Kalenderjahr Anmeldungszeitraum.

Wenn allerdings die abzuführende Lohnsteuer im vorangegangenen Kalenderjahr mehr als 5.000 € beträgt, wechselt der Anmeldungszeitraum auf den Kalendermonat.

Der Arbeitgeber hat spätestens am zehnten Tag nach Ablauf eines jeden Monats bzw. Lohnsteueranmeldungszeitraums dem Finanzamt, in dessen Bezirk sich die Betriebsstätte befindet, eine Steuererklärung – die Lohnsteuererklärung – einzureichen, in der die Summe der im Lohnsteueranmeldungszeitraum einzubehaltenden und zu übernehmenden Lohnsteuer anzugeben ist.

## **Beispiel**

Abgabetermin

- Lohnsteueranmeldungszeitraum ist der Kalendermonat.
- Die Lohnsteueranmeldung für August ist spätestens am 10.09. beim/an das Finanzamt einzureichen/zu übermitteln.

Fällt der zehnte Tag nicht auf einen Arbeitstag, sondern auf einen Samstag, Sonntag oder Feiertag, so ist die Lohnsteueranmeldung dann fristgerecht beim Finanzamt eingereicht, wenn sie dort am nächsten Werktag eingeht.

Die Schonfrist für die Zahlung beginnt mit dem Ablauf der gesetzlichen Frist. Fällt der letzte Tag der Schonfrist auf einen Samstag, Sonntag oder Feiertag, so tritt an seine Stelle der nächste Werktag.

Bei einer verspäteten Abgabe der Lohnsteueranmeldung hat das Finanzamt die Möglichkeit, nach § 152 AO einen Verspätungszuschlag festzusetzen, wenn das Vers‰umnis nicht entschuldbar erscheint. Schuldhaft handelt der Arbeitgeber, wenn er die gebotene Sorgfalt außer Acht lässt.

Führt der Arbeitgeber die Lohnsteuer nicht rechtzeitig ab, so ist nach § 240 AO ein Säumniszuschlag zu entrichten. Der Säumniszuschlag beträgt für jeden angefangenen Monat der Säumnis 1 % des rückständigen, auf 50 € nach unten abgerundeten Steuerbetrags.

Um Verspätungs- und Säumniszuschläge zu vermeiden, bitten wir um die rechtzeitige Abgabe der Lohnund Gehaltsabrechnungsunterlagen in unserer Kanzlei.

## **Was müssen Sie zum Jahresanfang beachten?**

Alle Mandanten, deren Lohn- bzw. Gehaltsabrechnungen in unserer Kanzlei durchgeführt werden, möchten wir bitten, für die Arbeitnehmer, die ein neues Dienstverhältnis beginnen, die steuerliche Identifikationsnummer sowie das Geburtsdatum einzureichen. Ohne diese Angaben können die Lohnsteuerabzugsmerkmale nicht elektronisch bei der Finanzverwaltung abgerufen werden.

Weiterhin möchten wir Sie darauf hinweisen, uns Änderungen der Bankverbindung sowie Wohnungswechsel und Ähnliches umgehend mitzuteilen.

# **8 Erl‰uterungen zu bestimmten Ausgaben**

# **Der mitarbeitende Ehegatte**

Selbständige Geschäftsleute und Freiberufler sollten daran denken:

Wenn ein Ehegatte im Betrieb des anderen Ehegatten Lohn oder Gehalt bezieht, gibt es steuerliche Abzugsmöglichkeiten. Der Steuervorteil besteht darin, dass der Arbeitgeber-Ehegatte diese Lohn- und Gehaltszahlungen als Betriebsausgaben abziehen kann und letztendlich sein zu versteuerndes Einkommen gemindert wird.

Dies ist jedoch an bestimmte **Voraussetzungen** gebunden:

Das Arbeitsverhältnis muss ernsthaft vereinbart und die Vereinbarungen müssen entsprechend eingehalten und durchgeführt werden.

Die vertragliche Gestaltung und ihre Durchführung müssen auch unter Dritten üblich sein. Der Arbeitsvertrag soll unter den gleichen Bedingungen wie mit fremden Arbeitnehmern zustande kommen (wie auch bei den bereits angesprochenen Verträgen zwischen Gesellschafter und Gesellschaft).

## **Bewirtungskosten**

Betrieblich oder geschäftlich veranlasste Bewirtung?

Handelt es sich bei den Bewirtungsaufwendungen um Betriebsausgaben, so ist zwischen

- allgemein betrieblich veranlassten Bewirtungen, die in vollem Umfang abzugsfähig sind, und
- geschäftlich veranlassten Bewirtungen, die nur teilweise abzugsfähig sind,

zu unterscheiden.

## • **Allgemein betrieblich veranlasste Bewirtungen**

Eine Bewirtung ist allgemein betrieblich veranlasst, wenn der Unternehmer ausschließlich seine eigenen Arbeitnehmer und deren Angehörige bewirtet, z.B. bei Weihnachtsfeiern und sonstigen Betriebsfesten.

#### **Beispiel**

Ein Unternehmer lädt ausschließlich seine Betriebsangehörigen zu einem Jahresessen ein.

Aufwendungen für diese Bewirtung dürfen in voller Höhe als Betriebsausgaben abgezogen werden.

#### **Achtung**

Betragen die Aufwendungen des Arbeitgebers, einschliefllich Umsatzsteuer, für die üblichen Zuwendungen an den einzelnen Arbeitnehmer insgesamt mehr als 110 € je Veranstaltung, so sind die übersteigenden Kosten dem Arbeitslohn hinzuzurechnen. Das gilt auch für mehr als zwei Veranstaltungen im Kalenderjahr. Dieser übersteigende Teil muss vom Arbeitgeber mit 25 % pauschal versteuert werden.

• **Gesch‰ftlich veranlasste Bewirtungen** 

Mit dem Begriff "geschäftlicher Anlass" wird die Bewirtung mit Geschäftsfreunden umschrieben. Dabei ist es gleichgültig, ob schon Geschäftsbeziehungen mit ihnen bestehen oder erst angebahnt werden sollen. Auch blofle Besucher des Betriebs, deren Bewirtung einen Teil der Öffentlichkeitsarbeit darstellt, mit dem Ziel, Geschäftsabschlüsse zu erleichtern, rechnen zu den Geschäftsfreunden in diesem Sinn.

Wann liegt eine Bewirtung im steuerlichen Sinn vor?

Eine Bewirtung im steuerlichen Sinn liegt nur dann vor, wenn die **Darreichung von Speisen und/oder Ge**tränken eindeutig im Vordergrund steht.

Zu den Aufwendungen für Bewirtungen gehören neben den Kosten für Speisen, Getränke und für Genussmittel (z.B. Zigaretten) auch Aufwendungen, die zwangsläufig im Zusammenhang mit der Bewirtung anfallen, wenn sie im Verhältnis zum Gesamtpreis von untergeordneter Bedeutung sind. Darunter fallen insbesondere Trinkgelder, Garderobengebühren oder Dekorationskosten. Auch der Teil der Aufwendungen, der auf den bewirtenden Unternehmer oder dessen Arbeitnehmer entfällt, gehört zu den Bewirtungsaufwendungen.

#### **Beispiel**

Ein Unternehmer bespricht bei einem Mittagessen mit einem Spediteur neue Transportwege.

Aufwendungen für diese Bewirtung dürfen nur i.H.v. 70 % als Betriebsausgabe abgezogen werden. Die Vorsteuer ist voll abzugsfähig.

Bei geschäftlich veranlassten Bewirtungen sind die tatsächlichen Bewirtungsaufwendungen nur dann zu 70 % abzugsfähig, wenn diese angemessen sind. Bei der Prüfung der Angemessenheit ist immer auf die Umstände des Einzelfalls abzustellen.

Bei einer Bewirtung von Kunden oder Geschäftspartnern im eigenen Büro (z.B. Tasse Kaffee, Gebäck) besteht 100%ige betriebliche Veranlassung.

Der Nachweis der Höhe und der betrieblichen Veranlassung der Bewirtungsaufwendungen ist durch schriftliche Angaben zu Ort, Tag, Teilnehmer und Anlass der Bewirtung sowie Höhe der Aufwendungen zu führen.

Zur Bezeichnung der Teilnehmer der Bewirtung ist die Angabe ihres Namens erforderlich. Werden mehrere Personen bewirtet, so müssen die Namen aller Teilnehmer, auch die des bewirtenden Unternehmers, angegeben werden.

Bei Bewirtung in einer Gaststätte ist zusätzlich die Rechnung der Gaststätte beizufügen.

Diese Rechnung muss folgende Angaben enthalten:

- 1. den Namen und die Anschrift der Gaststätte
- 2. den Tag der Bewirtung
- 3. die Art und den Umfang der Leistung (die Bezeichnung "Speisen & Getränke" ist nicht zulässig)
- 4. den Rechnungsbetrag und die Höhe des Trinkgeldes
- 5. den Anlass der Bewirtung
- 6. zusätzlich den Namen des bewirtenden Unternehmers bei einem Rechnungsbetrag von über 250 €

Oft ist auf der Rückseite der Gaststättenrechnung die Möglichkeit vorgesehen, die nicht bereits in der Rechnung enthaltenen o.g. Angaben zur Bewirtung einzutragen.

## **Aufwendungen für Geschenke**

Sie können betrieblich veranlasste Geschenke für Personen, die nicht Arbeitnehmer bei Ihnen sind, als Betriebsausgaben geltend machen, wenn für die Nettoaufwendungen 35 € im Jahr und pro Person nicht überschritten werden.

Bei den Aufwendungen für Geschenke müssen der Name des Empfängers aus der Buchung oder dem Buchungsbeleg sowie der Anlass der Schenkung ersichtlich sein. Die Vorsteuer ist hierbei in voller Höhe abziehbar.

Der Abzug als Betriebsausgabe entfällt vollständig. selbst wenn die Summe der Geschenkaufwendungen im Jahr und pro Person die Obergrenze von 35 € nur geringfügig überschreitet. Bei Überschreitung der Freigrenze von 35 € geht der **gesamte** Vorsteueranspruch verloren – nicht nur der Überhang.

Aufmerksamkeiten an Arbeitnehmer anlässlich eines persönlichen Ereignisses des Arbeitnehmers oder seiner Familienangehörigen sind bis zu 60 € steuerfrei.

## **Kosten eines Firmen-Pkw**

Die Kosten eines Firmen-Pkw können als Betriebsausgaben in der Höhe der betrieblichen Veranlassung berücksichtigt werden. Das heißt, soweit eine Privatnutzung (> 10 %) stattfindet – und diese ist im Fall eines Pkw fast immer zu unterstellen –, sind genaue Aufzeichnungen über den Umfang der betrieblichen und privaten Nutzung zu führen.

Da es hier wichtig ist, die Aufzeichnungen sorgfältig, lückenlos und zeitnah zu erfassen, ist es ideal, ein Fahrtenbuch zu führen. Es gibt jedoch noch eine weitere Methode, um den privaten Anteil der gefahrenen Kilometer abzugelten.

## • **Methode I: Das Fahrtenbuch**

**Beispiel für ein Fahrtenbuch** 

Hier ist zu beachten, dass folgende Angaben enthalten sind:

- Datum und Kilometerstand am Beginn und Ende jeder einzelnen Fahrt
- Reiseroute, Reiseziel, Reisezweck und aufgesuchter Gesprächspartner bei jeder einzelnen betrieblichen/beruflichen Fahrt
- Unterteilung in Geschäftsfahrten, Privatfahrten und Fahrten zwischen Wohnung und Arbeit

Des Weiteren müssen auch die Kosten für Kraftstoff, Parkgebühren, Kfz-Reparaturen und andere Aufwendungen, welche das Fahrzeug betreffen, angegeben werden.

Am Ende des Jahres kann man so das Verhältnis der privat und geschäftlich gefahrenen Kilometer ermitteln und den Privatanteil gewinnerhöhend buchen.

Sollten im Fahrtenbuch Angaben unvollständig sein oder fehlen, ist die private Nutzung eines Kfz mit der 1-%-Regel anzusetzen.

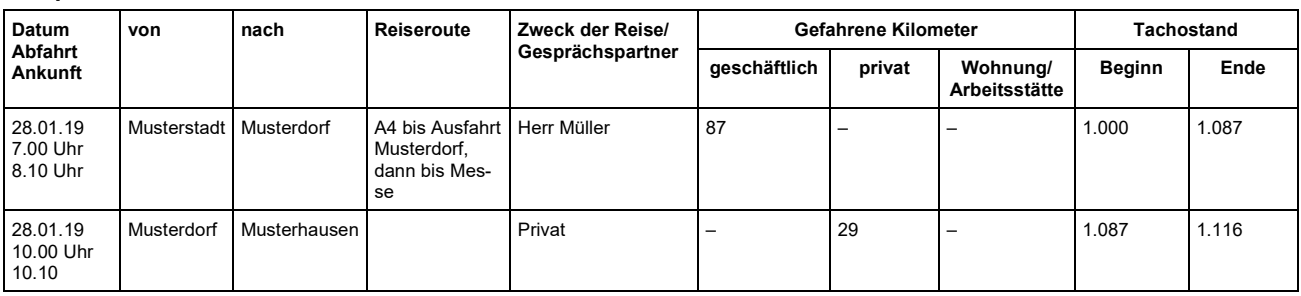

# • **Methode II: Die 1-%-Regel**

Die private Nutzung eines betrieblichen Pkw ist für jeden Kalendermonat mit 1 % des inländischen Bruttolistenpreises des Fahrzeugs (soweit es sich um notwendiges Betriebsvermögen handelt) zum Zeitpunkt der Erstzulassung zuzüglich der Kosten für Sonderausstattung und einschliefllich der Umsatzsteuer anzusetzen.

Für die nicht mit Vorsteuer belasteten Kosten kann ein pauschaler Abschlag von 20 % vorgenommen werden.

Dies gilt nur für vorsteuerabzugsberechtigte Unternehmer bzw. Unternehmen. Bei Unternehmern bzw. Unternehmen, die nicht vorsteuerabzugsberechtigt sind, ist dieser Abschlag bedeutungslos, für sie ist der Monatswert der Nutzungsentnahme ausschlaggebend.

Weiterhin sind Aufwendungen für Fahrten des Steuerpflichtigen zwischen Wohnung und Betriebsstätte mit einem Pauschalbetrag von 0,03 % des inländischen Listenpreises bzw. 0,002 % des inländischen Listenpreises (bei Familienheimfahrten) je Entfernungskilometer anzusetzen und teilweise – grundsätzlich mit dem die sogenannte Kilometerpauschale übersteigenden Betrag – von dem Betriebsausgabenabzug ausgeschlossen.

Sollten Sie Ihrem Arbeitnehmer ein Firmenfahrzeug überlassen, so teilen Sie uns dies bitte mit und besprechen Sie die Besteuerung des geldwerten Vorteils mit unserem Lohnbuchhalter.

# **Telefonkosten**

Telefonkosten sind Betriebsausgaben, wenn sie betrieblich veranlasst sind. Bei einem Telefonanschluss, der in geringem Umfang privat genutzt wird, ist der private Nutzungsanteil zu schätzen. Wird ein privater Telefonanschluss zum Teil geschäftlich genutzt, sind die Betriebsausgaben anhand konkreter Aufzeichnungen zu ermitteln.

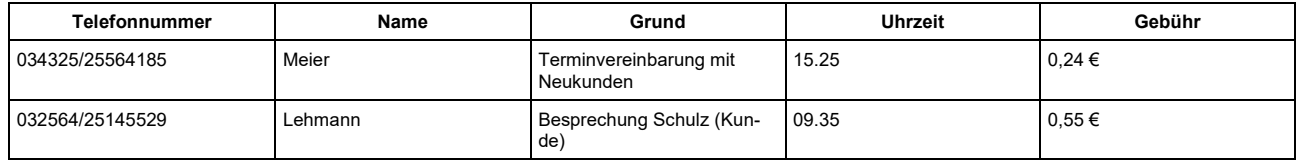

## Beispiel für eine separate Gesprächsaufzeichnung über einen Gebührenzähler

# **Betrieblich veranlasste Fahrtkosten im Privat-Pkw und Reisekosten**

Eine Dienst-/Geschäftsreise liegt vor, wenn der Unternehmer/Arbeitnehmer außerhalb seiner Wohnung und seiner ersten Tätigkeitsstätte vorübergehend beruflich tätig wird. Eine Mindestentfernung ist dabei uninteressant.

Für die Beanspruchung von Verpflegungsmehraufwendungen, bei der Benutzung eines privaten Pkw oder bei Übernachtungskosten ist eine Reisekostenabrechnung zu erstellen. Eine Musterabrechnung finden Sie unter Punkt 9.

## Pauschalbeträge für Reisekosten

Durch Reisen verursachte Verpflegungsmehraufwendungen können mit Pauschalbeträgen geltend gemacht werden, die abhängig von der Reisedauer sind.

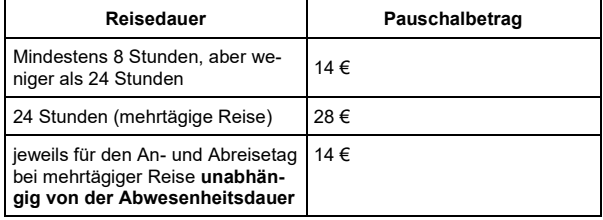

Ein Einzelnachweis von Verpflegungsmehraufwendungen ist nicht möglich! Neben den Verpflegungsmehraufwendungen haben Sie auch die Möglichkeit, Fahrtund Übernachtungskosten geltend zu machen.

# **9 Musterreisekostenabrechnung 2020**

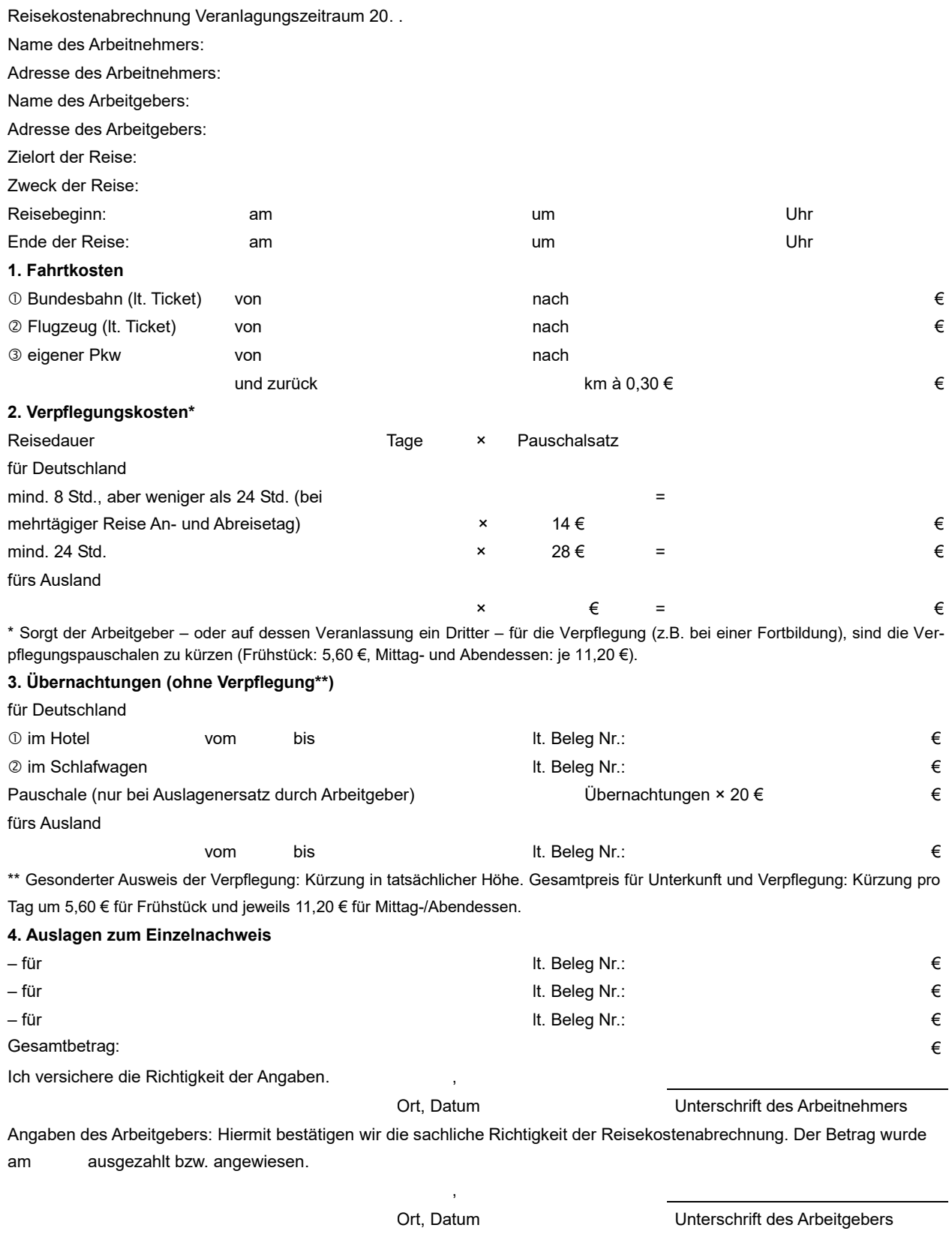

# **10 Musterreisekostenabrechnung 2021**

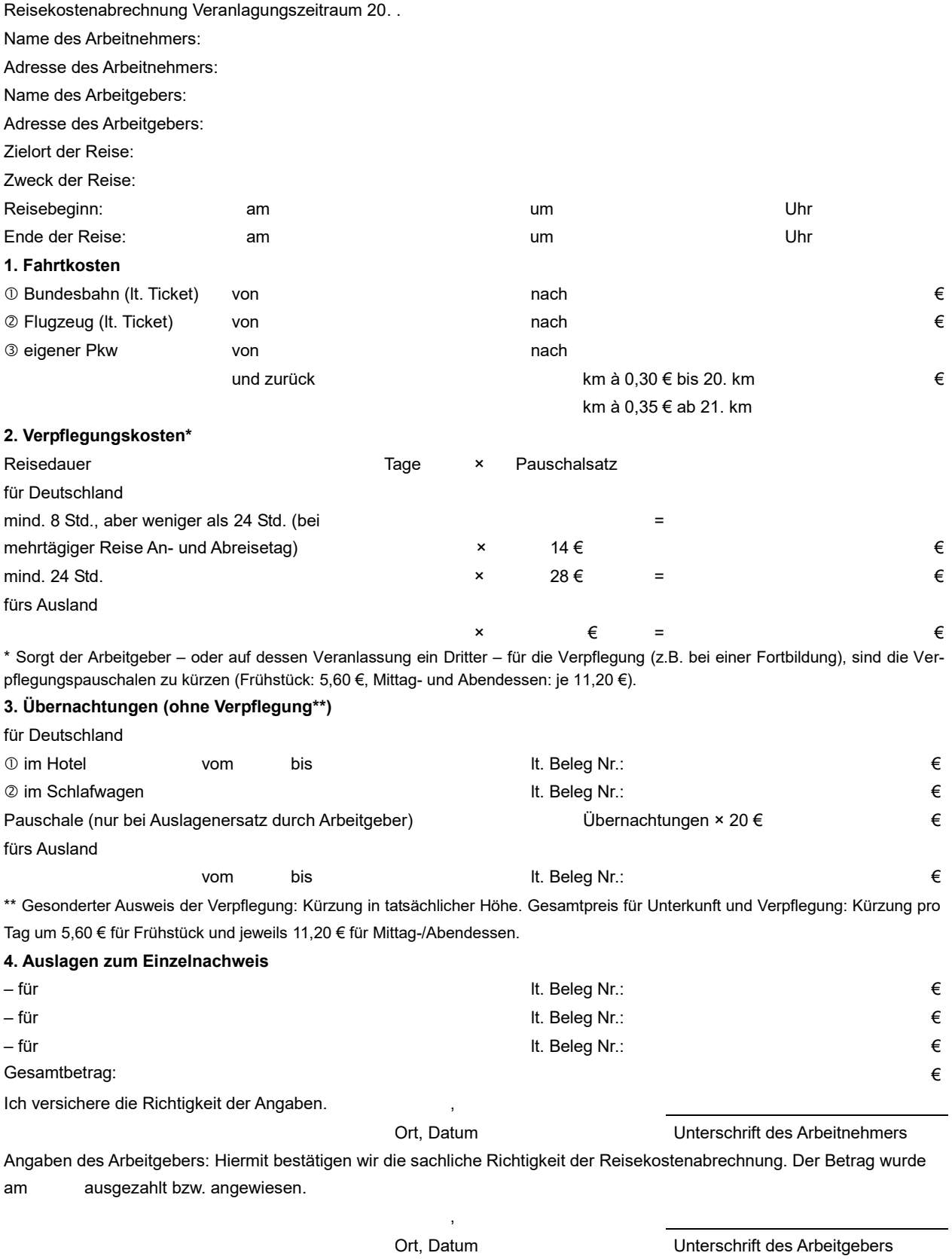

Merkblatt

Wir stehen Ihnen gerne für weitere Fragen zur Verfügung.

Rechtsstand: Dezember 2020

Alle Informationen und Angaben in diesem Mandanten-Merkblatt haben wir nach bestem Wissen zusammengestellt. Sie erfolgen jedoch ohne Gewähr. Diese Information kann eine individuelle Beratung im Einzelfall nicht ersetzen.